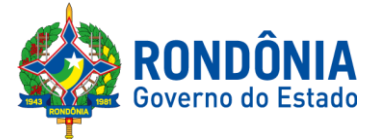

# **TERMO DE REFERÊNCIA – TR N° 01/SEDAM-CODEF RETIFICADO**

## **Formalização de processos florestais digitais<sup>1</sup>**

### **Coordenadoria de Desenvolvimento Florestal - CODEF**

### **PROJETOS FLORESTAIS:**

- o Plano de Manejo Florestal Sustentável **PMFS** e Plano Operacional Anual - **POA**;
- o Plano de Exploração Florestal para Uso Alternativo do Solo **PEF**;
- o Autorização de Supressão Vegetal **ASV**;
- o Autorizações de Utilização de Matéria-Prima Florestal **AUMPF**;
- o Corte de Árvore Isolada **CAI**;
- o Projetos de Levantamento Circunstanciado **LC** (Floresta Plantada Nativa);
- o Coeficiente de Rendimento Volumétrico **CRV**.

#### **1. SOLICITAR ACESSO DE USUÁRIO EXTERNO NO SEI/RO**

**1.1** Baixar o **Manual SEI – Peticionamento Eletrônico para Usuário Externo** conforme link:

*[https://wiki.setic.ro.gov.br/home/base\\_conhecimento/manuais/sei/pe](https://wiki.setic.ro.gov.br/home/base_conhecimento/manuais/sei/peticionamento_cidadao) [ticionamento\\_cidadao](https://wiki.setic.ro.gov.br/home/base_conhecimento/manuais/sei/peticionamento_cidadao)*

**1.2** Cadastrar e validar o proprietário/proponente para **Acesso para Usuários Externos do SEI/RO** conforme link:

*[https://sei.ro.gov.br](https://sei.ro.gov.br/)* (Governo sem papel).

1

# **2. FORMALIZAR PROCESSO DIGITAL (SISTEMA ELETRÔNICO DE INFORMAÇÕES – SEI/RO):**

**2.1** Realizar o **Peticionamento - Processo novo** observando as regras do SEI/RO;

<sup>1</sup> Fundamentado no Decreto Estadual nº 21.794/2017, Decreto nº 23.481/2018 e Portaria SEDAM nº 285/2022.

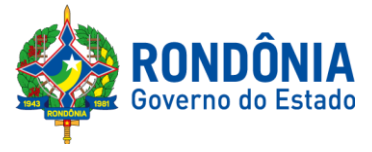

**2.2** Em "Formulário de Peticionamento", detalhe a especificação do processo, **selecione o órgão "SEDAM/RO";**

**2.3** Em "Especificação" descrever em **letra MAIÚSCULA** as informações do projeto na seguinte ordem:

**1º** A sigla do **tipo de processo** (PMFS UPA XX, PEF, ASV, LC e CRV);

**2°** Nome **completo do proprietário**/proponente;

**3°** Denominação do **Lote do imóvel** (LOTE 02, LOTE 35, LOTE 50B);

**4° Município** do projeto.

Exemplos da especificação (**LETRA MAIÚSCULA)**:

- o PMFS UPA ÚNICA FULANO DE TAL LOTE 03 PIMENTA BUENO;
- o PMFS UPA 02 FULANO DE TAL LOTE 14B ESPIGÃO D'OESTE;
- o PEF FULANO DE TAL LOTES 05/06/07 VILHENA;
- o ASV FULANO DE TAL LOTE 07 CEREJEIRAS;
- o LC FULANO DE TAL LOTE 80 ROLIM DE MOURA;
- o CRV MADEIRERA FULANO DE TAL RUA 14 PORTO VELHO;
- o CAI FULANO DE TAL LOTE 17/18 NOVA MARMORÉ.

Figura 01: Peticionamento de processo novo

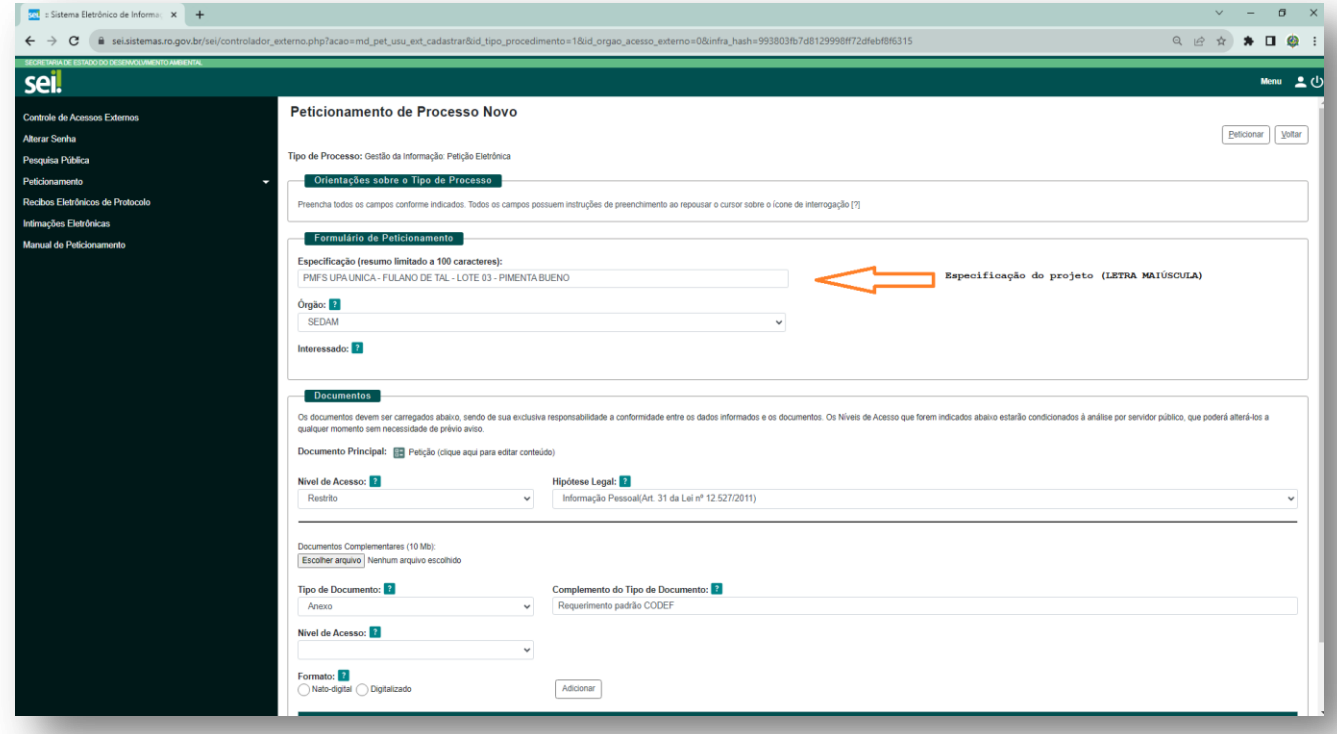

Fonte: SETIC SEI/RO

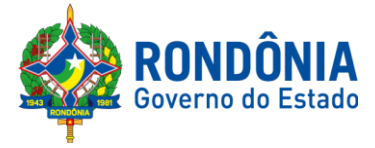

- **2.4** Peticionar processo **assinar eletronicamente a petição**:
	- o Documento Principal **Editar a Petição** assinar eletronicamente;
	- o O **processo novo** tramitará automaticamente para Divisão de protocolo da Secretaria (SEDAM-DProt);
	- o O **Setor de protocolo** (SEDAM-DProt) fará o filtro dos processos e enviará para a Coordenadoria de Desenvolvimento Florestal (SEDAM-CODEF).

# **3. DOCUMENTOS PARA FORMALIZAÇÃO PROCESSUAL (ORIGINAL) NA SEGUINTE ORDEM:**

- o **Requerimento Padrão da SEDAM-CODEF** com solicitação de análise, vistoria e aprovação do projeto. **Assinatura digital**  (nato digital) ou **reconhecida em Cartório**. Proprietário, do arrendador da propriedade (Contrato de Arrendamento registrado), ou representante com procuração específica ao lote disponível (*[http://www.sedam.ro.gov.br/codef](http://www.sedam.ro.gov.br/codef/)*/);
- o Comprovante de pagamento da **taxa de análise** 2 UPFs (Lei Estadual nº 3.941/2016);
- o Taxas conforme Lei Estadual nº 3.941/2016;
- o **Projeto florestal** (.pdf) conforme o Termo de Referência TR;
- o Cadastro de Exploradores e Consumidores de Produtos Florestais – **CEPROF**;
- o **Documentos de identificação do proprietário**/ representante legal (RG e CPF);
- o Cadastro Técnico Federal **– CTF;**
- o Procuração pública (caso houver) tem que ser **específica para o SEDAM e nº do lote** com menos de 1(um) ano;
- o Contrato/estatuto social da empresa (caso houver);
- o Cadastro Nacional da Pessoa Jurídica **CNPJ** (caso houver);
- o **Documentos hábeis para a comprovação da posse ou propriedad**e do imóvel rural expedida a menos de 30 dias do protocolo perante o órgão ambiental ou documentos exigidos;
- o Cadastro Ambiental Rural **CAR**;
- o Habilitação profissional (**CREA/RO**);

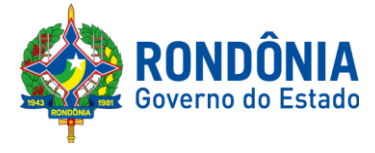

- o Anotação de Responsabilidade Técnica **ART** elaboração e execução;
- o **Croqui de acesso** à propriedade rural;
- o **Carta Imagem** do projeto indicando Área de Reserva Legal, Área de Preservação Permanente - APP, área de pastagens, área de agricultura, tipologia vegetal, hidrografia e outros atributos;
- o **Mapa da propriedade** indicando distância do lote às Terras Indígenas - TI e as Unidade de Conservação – UC;
- o **Inventário florestal** em formato planilhas (arquivo .ZIP);
- o Arquivo de **dados vetoriais** (*Shapefiles*) com projeção Sirgas 2000: Área Total do Imóvel – ATI; Área de Reserva legal – ARL; Área do projeto; Área de Efetivo Projeto; e Área de Preservação Permanente – APP (se houver) em arquivo .ZIP;
- o Outros **documentos pertinentes** ao processo.

### **4. CUMPRIMENTO DE PENDÊNCIAS NO SEI/RO**

- o **Requerimento Padrão da SEDAM-CODEF** assinado contendo no mínimo: Número do processo digital SEI nº **0028.xxxxxx/20xxxx**; nome do interessado; e número do Parecer/notificação;
- **4.1 Controle de Acessos Externos** >Ações > Anexo (Incluir)

Figura 02: Incluir pendências do processo

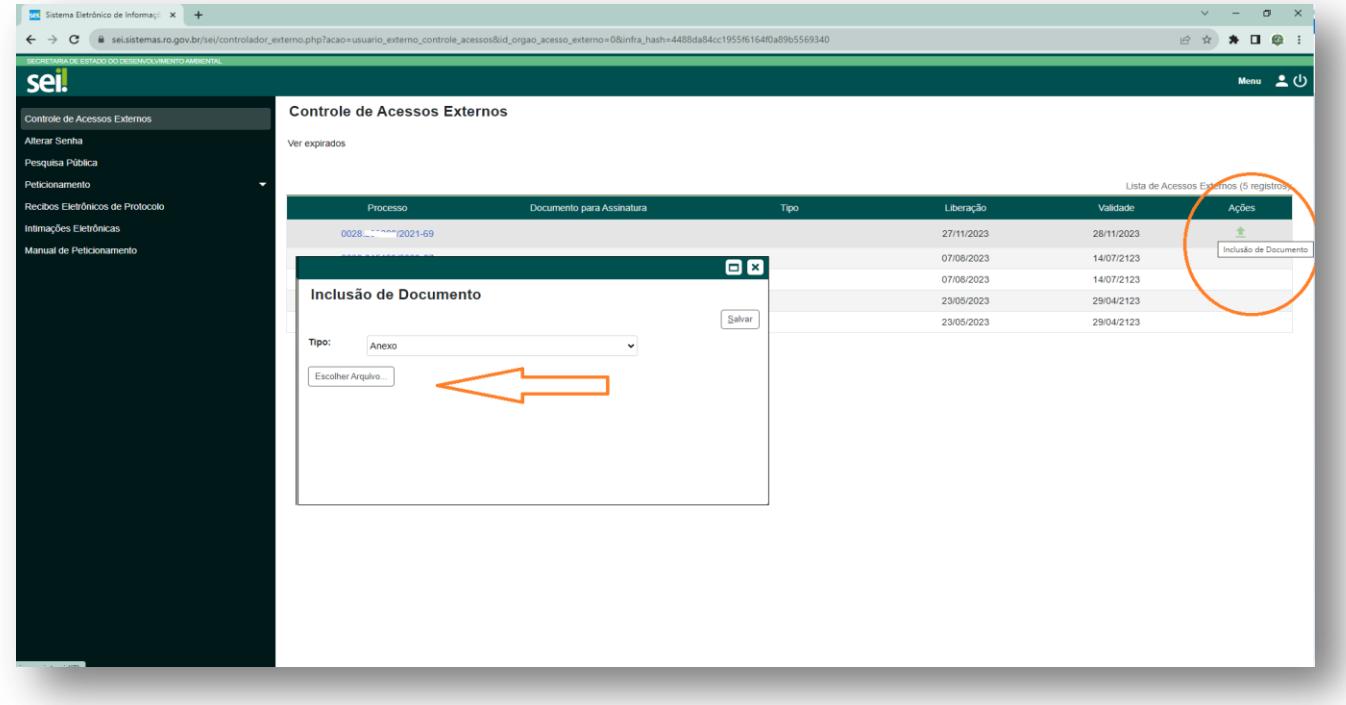

Fonte: SETIC SEI/RO

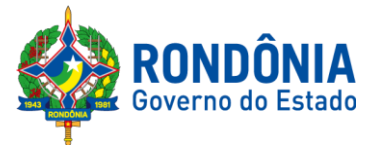

**4.2 Peticionamento intercorrente** (processo existente)

## **5. OBSERVAÇÕES:**

- o Peticionamento de processo novo tramitará automaticamente NO sistema para Divisão de protocolo (SEDAM-DProt);
- o Cada arquivo em formato .pdf deverão ser original e coloridos com tamanho máximo de **10mb**;
- o Arquivo zipados (.ZIP) deverão ter o tamanho máximo de **2mb**;
- o Arquivos em formato .CSV e texto .TXT deverão ter o tamanho máximo de **10mb**;
- o Os requerimentos com assinatura digital deverão ser originais (nato digital) com possibilidade de **verificação do ICP-BRASIL** ou **assinatura GOV.BR** (Lei Federal nº 14.063/2020 e Decreto Federal n° 10.543/2020);
- o O projeto florestal deverá ser cadastrado com número do **processo digital 0028.xxxxxx/20xx-xx** no **Sinaflor;**
- o Todos os arquivos do projeto deverão ser inseridos no **Sinaflor**;
- o É importante destacar que o cadastro como usuário externo no SEI/RO é pessoal, ou seja, o usuário possui responsabilidade pelas operações realizadas no sistema e, caso sejam efetuadas indevidamente, as ações poderão ser passíveis de apuração civil, penal e administrativa;
- o Obrigatório **consulta periódica ao SEI/RO**, a fim de verificar o recebimento de notificações eletrônicas.